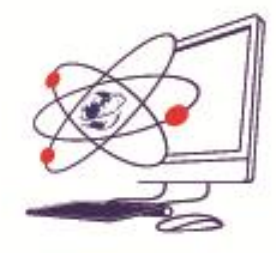

1

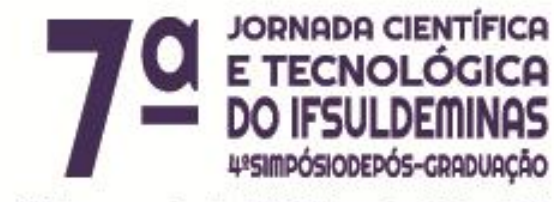

12 de novembro de 2015 | Poços de Caldas - MG

# **DOMINANDO A LÓGICA**

**\_\_\_\_\_\_\_\_\_\_\_\_\_\_\_\_\_\_\_\_\_\_\_\_\_\_\_\_\_\_\_\_\_\_\_\_\_\_\_\_\_\_\_\_\_\_\_\_\_\_\_\_\_\_\_\_\_\_\_\_\_\_\_\_\_\_\_**

### **Alysson E. ESTEVAM<sup>1</sup> ; Hiran Nonato M. FERREIRA<sup>2</sup>**

#### **RESUMO**

A Lógica é uma ciência que tem como princípio a resolução de problemas baseados em fatos ou premissas lógicas. O estudo e aprendizado do Raciocínio Lógico não são tratados tão sério como deveriam. Dessa forma, este artigo apresenta a criação de um portal educacional online e um painel de problemas voltados para o ensino e a prática de questões da lógica. Além de ter uma boa aceitação pela população, essa abordagem se mostrou eficaz no auxílio e construção de um raciocínio mais lógico e intuitivo.

# **INTRODUÇÃO**

O estudo e aprendizado da Lógica Matemática e o aprimoramento do Raciocínio Lógico não são tratados tão sério como deveriam. Em livros técnicos, literários, didáticos, ou mesmo na literatura em geral, dificilmente são encontradas metodologias de ensino voltadas para o ensino desta ciência.

A lógica sempre auxiliou pessoas na resolução de problemas dos mais variados tipos e nas mais diversas situações do dia a dia. Pensando nisso e

<sup>1</sup> Instituto Federal de Educação, Ciência e Tecnologia do Sul de Minas Gerais – Câmpus Passos. Passos/MG - E-mail: alyssonedu10@gmail.com 2

Instituto Federal de Educação, Ciência e Tecnologia do Sul de Minas Gerais – Câmpus Passos. Passos/MG. E-mail: [hiran.ferreira@ifsuldeminas.edu.br](mailto:luis.camoes@ifsuldeminas.edu.br)

tomando foco nos estudantes, independente de sua classe escolar ou nível de estudo, este projeto foi criado para ajudá-los a solucionar seus problemas e resolver diversas questões com facilidade e agilidade.

Observando nosso dia a dia estamos rodeados por problemas que envolvem raciocínio crítico da lógica matemática para serem resolvidos, como, por exemplo em provas para ingresso em universidades ou, até mesmo, em seleções para cargos públicos.

Dessa forma, este artigo apresenta a implantação e os resultados do projeto, intitulado "Dominando a Lógica", implementado no IFSULDEMINAS - Campus Passos. Esse projeto buscou desenvolver material digital para estudo e inclusão do raciocínio lógico-matemático como prática cotidiana das pessoas. Os pesquisadores do projeto, a partir da seleção e resolução de problemas de raciocínio lógico disponibilizaram os mesmos via Web para que outros estudantes possam compartilhar do mesmo raciocínio e aprimorá-lo de acordo com sua maneira de pensar. Além do portal eletrônico foi desenvolvido um painel (mural) com questões, jogos, curiosidades, história da lógica, entre outros recursos, sempre buscando incentivar a utilização da lógica como ferramenta para auxiliar na melhora de um pensamento crítico e criativo.

Diversos trabalhos já comprovam que essa proposta de incentivo ao trabalho de lógica traz resultados satisfatórios (DIAS, 2000; ALENCAR et. al 2012; DANTAS et. al 2012). A abordagem proposta pelo artigo visa integrar recursos de lógica ao contexto escolar com o intuito de melhorar ainda mais o raciocínio dos alunos.

As seções seguintes apresentam os materiais e métodos utilizados durante o desenvolvimento do projeto, bem como os resultados obtidos a partir da sua implementação.

### **MATERIAL E MÉTODOS**

Essa pesquisa foi desenvolvida sobre uma abordagem exploratória, a qual é adequada em domínios onde é necessário realizar estudos e pesquisas sobre determinados termos e conceitos. Paralelamente a isso, foram construídos mecanismos e abstrações para validar e verificar a viabilidade da proposta.

Inicialmente foi realizada uma pesquisa buscando identificar os melhores portais online sobre lógica, para com isso, realizar um levantamento do que realmente é necessário adicionar ao nosso site. Foram encontrados diversos sites sobre raciocínio lógico ou problemas matemáticos, como por exemplo, o site *racha cuca*<sup>3</sup> que contém vários jogos, problemas, enigmas e quebra-cabeças online, o site logicando<sup>4</sup>, que se compara ao racha cuca no quesito de jogos e problemas lógico matemáticos, o site *só matemática<sup>5</sup>* que contém vários problemas envolvendo um conhecimento matemático no que se trata de números e operações lógicas.

Após o levantamento das funcionalidades, foi realizada uma pesquisa sobre quais poderiam vir a ser os melhores métodos para a construção do portal, tendo em vista que deveria ser um método rápido e fácil devido ao pouco tempo que estava programado, essas pesquisas então levaram a escolha de um CMS (*Custom Management System*) que é um sistema capaz de criar sites facilmente utilizando-se de módulos que são feitos pela comunidade de programadores de determinado sistema.

Foi feito um levantamento a partir de 3 sistemas que usam a linguagem CMS, são eles: *Joomla*<sup>6</sup>, *WordPress<sup>7</sup>* e *Drupal*<sup>8</sup>, ambos muito bons tanto na opinião dos usuários, quanto no suporte oferecido e quantidade de recursos disponíveis, mas depois de analisar muito bem cada um ficou bem claro que o sistema *Drupal* e o sistema *Joomla* eram os que mais se encaixavam em nossos quesitos, sendo eles os mais fáceis de trabalhar, os que mais continham recursos, e os que mostravam maior capacidade em oferecer um bom design para o portal.

Após a escolha desses dois sistemas CMS, ficou decidido que o *Drupal* seria usado para a confecção do portal, pelo fato da instalação ser mais prática e principalmente na parte da tradução da interface para o idioma português brasileiro, onde o *Joomla* demonstrou mais erros de português, falta de tradução de parte da interface e dificuldade no que se trata de suas versões atualizadas.

O portal foi construído em mais ou menos 2 (dois) meses, levando em conta as pesquisas pelos sistemas, módulos e funcionalidades do mesmo, o sistema *Drupal* ajudou muito na questão de velocidade de criação, uma vez que é fácil de ser instalado, traduzido e configurado, o único problema é que, mesmo sendo fácil, a quantidade de tutoriais, apostilas e manuais referentes a esse sistema é bem escassa, e assim toda a instalação do sistema e dos módulos foi feita perante a

1

<sup>&</sup>lt;sup>3</sup> http://rachacuca.com.br/

<sup>4</sup> http://logicandogames.blogspot.com.br/

<sup>5</sup> http://www.somatematica.com.br/

<sup>6</sup> http://www.joomla.org/

<sup>7</sup> https://br.wordpress.com/

<sup>8</sup> https://www.drupal.org/

utilização constante e a realização de vários testes até que se conseguisse alcançar o que era esperado.

Como o *Drupal* trabalha a base de módulos, que são funcionalidades previamente criadas pelos usuários da comunidade, foram feitas várias instalações de módulos no sistema, como por exemplo, o módulo *views* que serve para se ter uma noção estatística de quantos usuários foram cadastrados, além de saber quais páginas eles mais acessaram, outro módulo interessante é o *admin toolbar*, que adiciona uma barra de ferramentas extra, com atalhos e funcionalidades, deixando o sistema mais fácil de trabalhar e ser configurado. Outros módulos também foram utilizados, todos eles para melhorar o design e aumentar o conforto do usuário ao utilizar o portal.

Após a criação do portal foram pesquisados diversos problemas de lógica para que houvesse a criação do "Painel da Lógica" no IFSULDEMINAS – Campus Passos. Este painel é um quadro, onde foram publicados problemas semanais para que a comunidade acadêmica do campus pudesse resolver e acumular pontos com a resolução dos mesmos, os problemas do painel da lógica eram escolhidos em sites aleatórios da internet, revistas de desafios de lógica, provas de concursos públicos, sendo eles todos adaptados ao ambiente do IFSULDEMINAS, com os nomes dos funcionários, as histórias adaptadas ao ambiente de trabalho e estudo do campus, entre outras técnicas.

Os problemas eram colocados no painel da lógica com uma pontuação que variava de 1 a 3 pontos de acordo com sua dificuldade, cada pessoa poderia responder apenas uma vez a cada problema usando as fichas que eram disponibilizadas no painel, e colocando as mesmas respondidas em uma urna que ficava ao lado do painel, ao final da semana as respostas eram recolhidas, e após a correção, um ranking era disponibilizado ou atualizado no portal da lógica com o nome e a pontuação total de cada pessoa que respondeu ao menos uma questão.

A cada semana eram disponibilizados novos problemas para serem respondidos, e ao final de cada mês, aquele com a maior pontuação ganhava o prêmio que estava anunciado naquele respectivo mês, foram distribuídos vários prêmios durante os meses de existência do painel, entre eles alguns exemplos são: web cam, controle para jogos, chaveiros, head phone, canecas, pendrives, entre outros. A entrega do prêmio era registrada em fotografia e essa imagem era publicada no portal da lógica para ficar arquivada em um local onde todos poderiam ver a veracidade do projeto. A Figura 1 apresenta algumas interações da comunidade acadêmica com o painel.

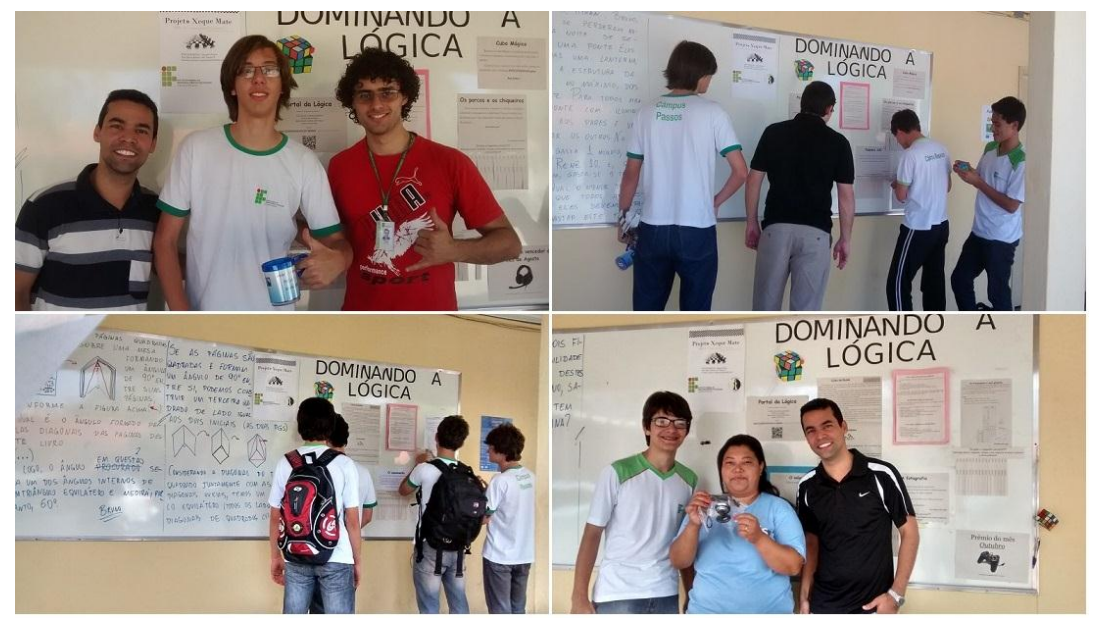

Figura 1: Painel da Lógica

Além do painel da lógica e do portal, foi criada também uma página na rede social facebook<sup>9</sup>, nesta página eram disponibilizados links de jogos, links com novidades que eram postadas no portal, como por exemplo, resultados dos enigmas semanais, ou os rankings do painel da lógica atualizados, também haviam imagens com mais enigmas a serem resolvidos ou imagens com pontuações nos jogos de lógica para assim motivar as pessoas a bater aquela pontuação e ficar com o novo recorde, com isso a pessoa se sentia convidada a jogar o jogo e interagir com o pessoal que curtiu a página.

Ao final do projeto, em meio ao evento IFCOMPARTILHA realizado pelo campus passos, foi lecionado pelo bolsista, uma aula de resolução de problemas lógico-matemáticos principalmente focados para questões de raciocínio lógico que aparecem nos vestibulares e concursos públicos, a aula contou com a presença de várias pessoas, dentre elas, professores, servidores, alunos do campus e também pessoas da comunidade externa. A aula foi previamente planejada com problemas diferentes daqueles já disponibilizados online ou no painel da lógica, contando com apresentação de slides, resolução de problemas e explicação dos mesmos, resolução de uma prova para testar os conhecimentos adquiridos pelos presentes, além de distribuição de revistas de enigmas de lógica e sudoku ao final do curso.

1

<sup>9</sup> https://www.facebook.com/portaldalogica

### **RESULTADOS E DISCUSSÃO**

O projeto em questão mostrou-se muito eficiente para introduzir a lógica no cotidiano das pessoas. Ao todo foram mais de duzentas respostas através do painel da lógica, além das respostas no portal e na página do facebook, sendo que houve mais de 50 contas cadastradas no portal da lógica, todas elas da comunidade interna do campus passos e comunidade externa, os resultados da página do facebook também foram produtivos uma vez que 75 curtidas foram alcançadas em menos de um dia de criação da mesma, os resultados foram satisfatórios levando em conta que diversas pessoas relataram satisfação e solicitaram a continuidade do projeto.

## **CONCLUSÕES**

O projeto proporcionou o conhecimento do raciocínio lógico para a população (todos que tenham acesso à internet), bem como, a comunidade acadêmica do Câmpus Passos, através da resolução dos problemas de lógica. Com o incentivo de prêmios, eles puderam aprimorar sua capacidade de raciocinar e agir nas diversas atividades que envolvem a lógica no nosso dia-a-dia, consequentemente melhorando o seu desempenho nas suas tarefas diárias.

Mesmo para aqueles que não conseguiam resolver os problemas, ou que ficavam em dúvida na resolução ou resposta dos mesmos, podiam conferir as respostas e resoluções no Portal da Lógica, além de encontrar mais problemas no portal e no painel para serem resolvidos, melhorando ainda mais sua capacidade de pensar e raciocinar.

### **REFERÊNCIAS**

DIAS, M. da G. B. B. Raciocínio Lógico, Experiência Escolar e Leitura com Compreensão. **Psicologia: Teoria e Pesquisa,** v. 16, n. 1, p. 55-62, Jan./Abr. 2000. Disponível em: < http://www.scielo.br/pdf/ptp/v16n1/4388.pdf>.

ALENCAR, Y. M; SCAICO, P. D; SILVA, J. C. Jogando com Números Binários: uma Possibilidade para Estimular o Raciocínio Lógico e o uso da Matemática. **LACLO,** v. 3, n. 1, p. 55-62, Jun./Out. 2012. Disponível em: <http://laclo.org/papers/index.php/laclo/article/view/44>.

DANTAS, V; NOGUEIRA, A; COSTA T. Gincanas e Jogos Digitais: Usando Competitividade e Tecnologia para Estimular o Raciocínio Lógico. In. Comp on the beach, 2012. Disponível em:

<http://siaiweb06.univali.br/seer/index.php/acotb/article/view/6560>.